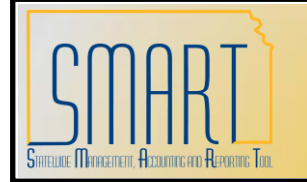

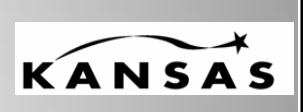

**Statewide Management, Accounting and Reporting Tool**

## **Downloading Query Results**

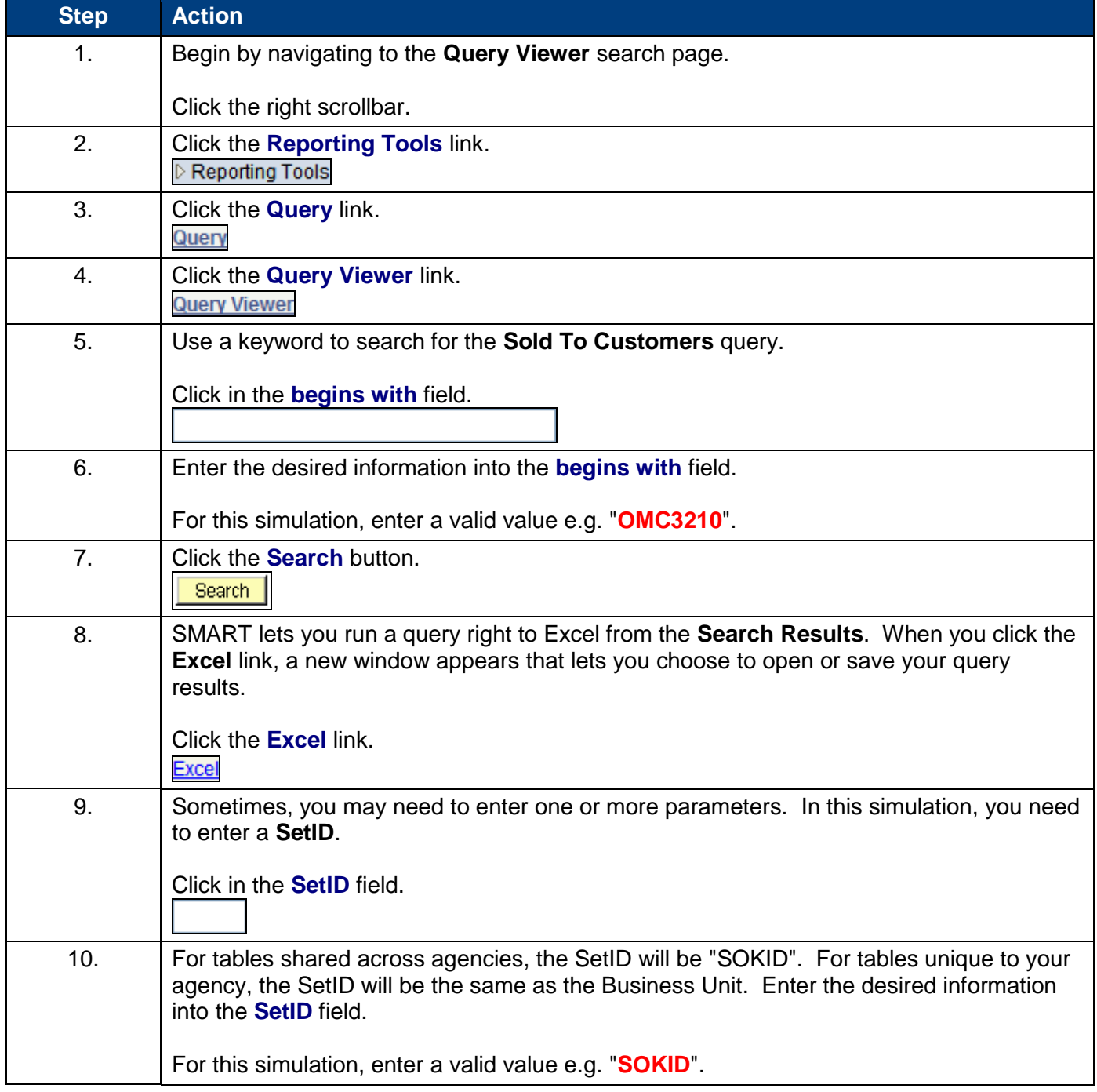

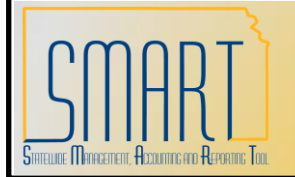

## Downloading Query Results **User Procedure**

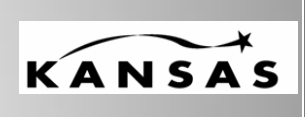

**Statewide Management, Accounting and Reporting Tool**

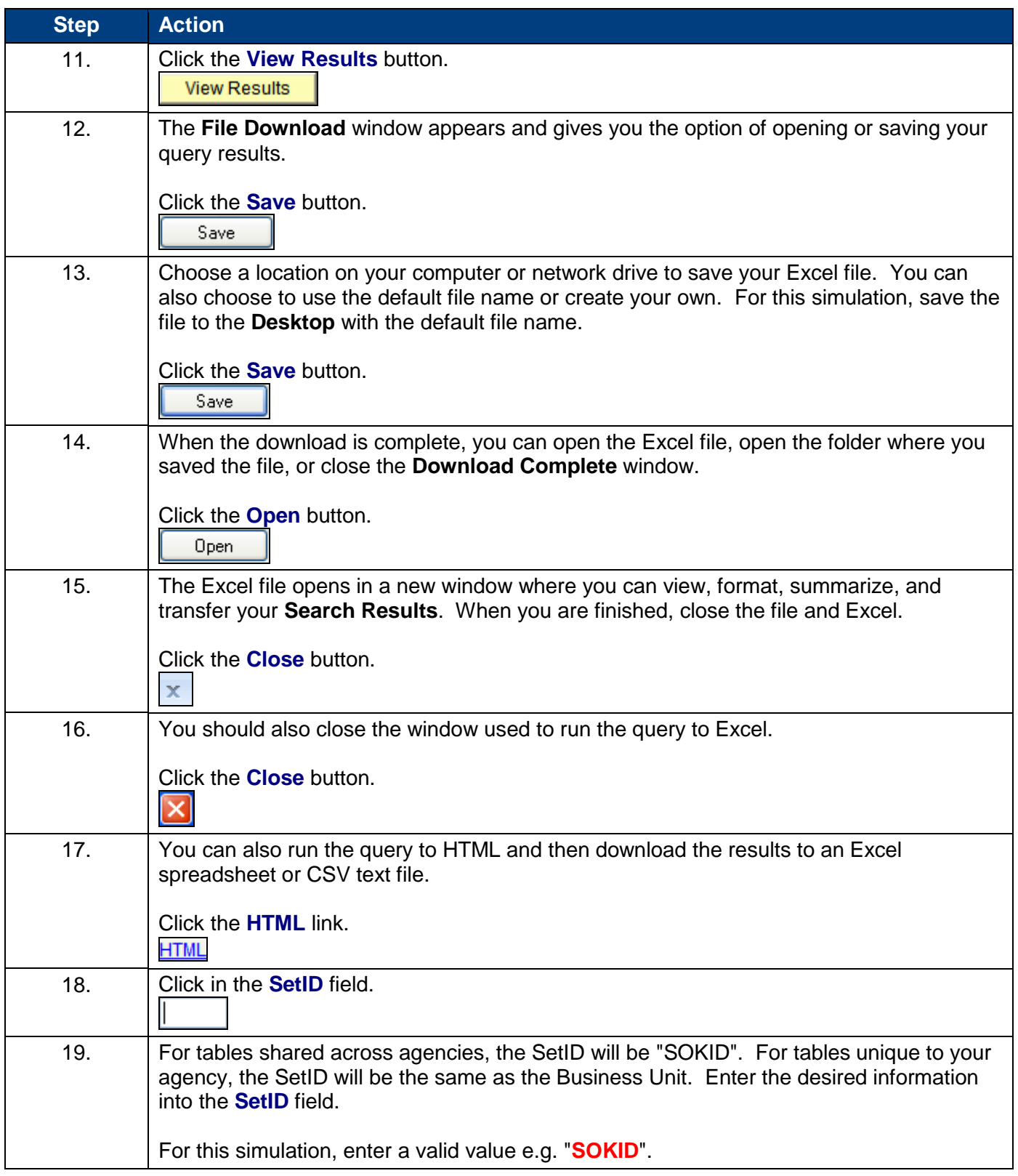

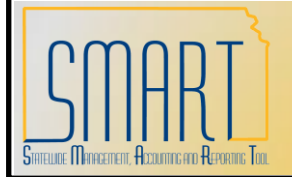

## Downloading Query Results **User Procedure**

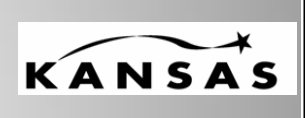

**Statewide Management, Accounting and Reporting Tool**

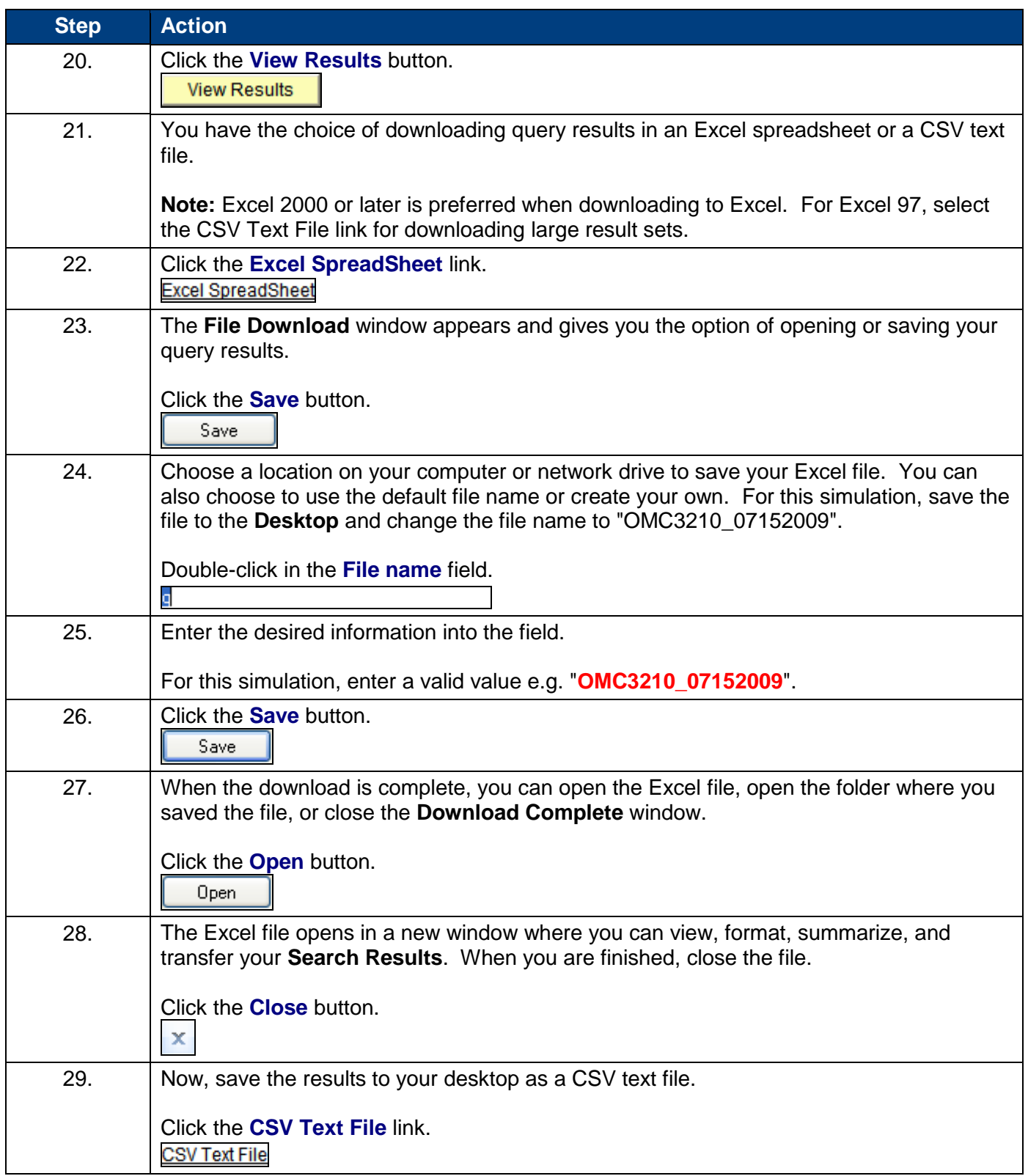

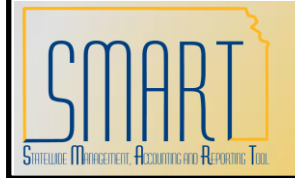

## Downloading Query Results **User Procedure**

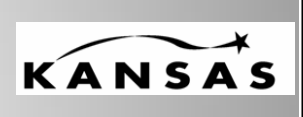

**Statewide Management, Accounting and Reporting Tool**

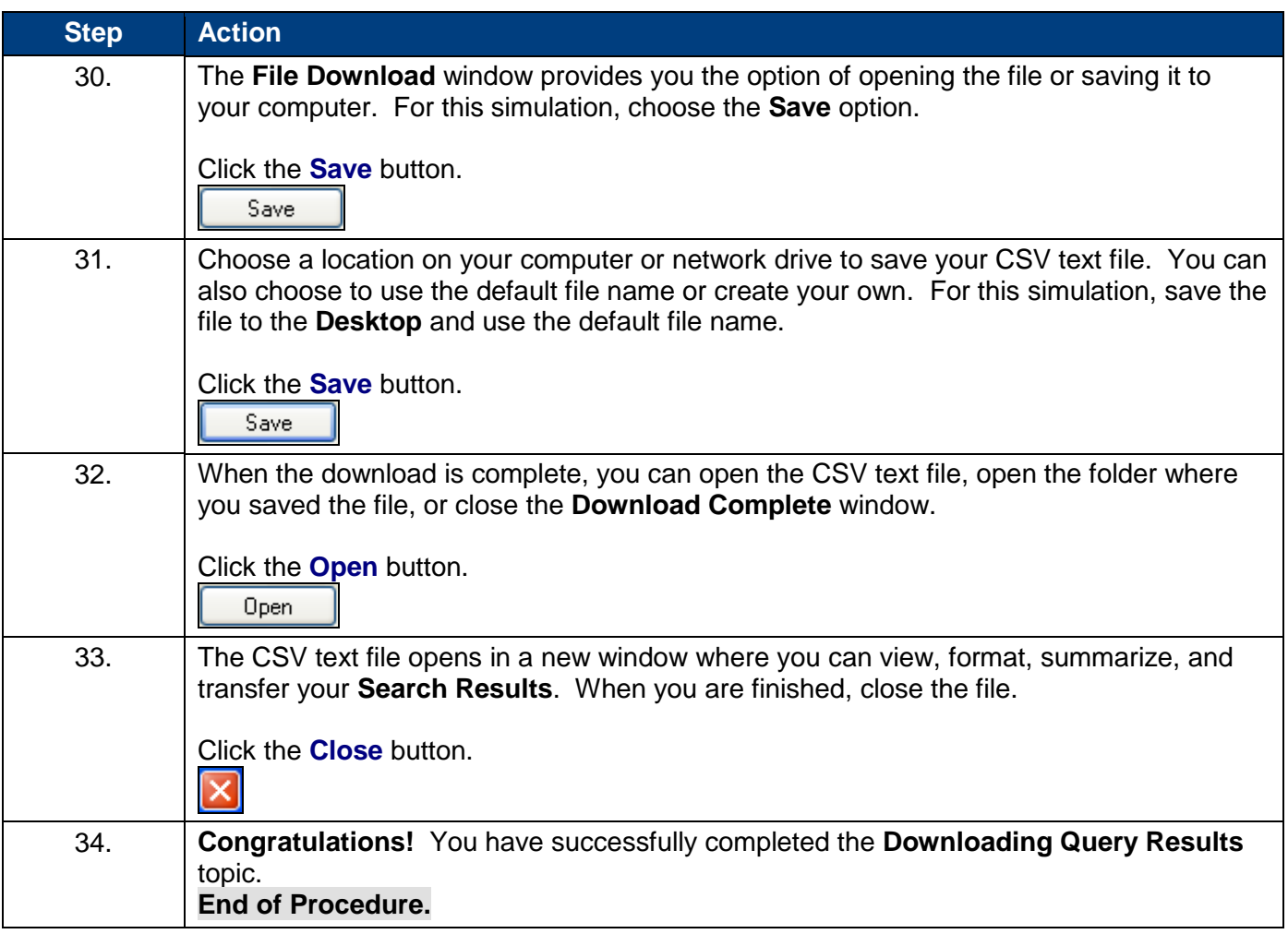